## Spring EQ October 17<sup>th</sup>, 2023 Improved Quick Pricing Tool Instructions

## What's New and Improved?

You can now select either Borrower/Lender Paid Comp option with % and \$
 The draw amount can now be customized, with added Line/Loan amount and Draw amount to display
 Added APR/Points/Fees to show on all loan types
 Details - Shows breakdown of HELOAN Base Rate/Index/Margin/LLPA's
 Details- Shows breakdown of all fees, categorized into Origination charges, Services you cannot shop for, services you can shop for.
 Piggyback transactions now showing in advanced options as a choice
 Under Advanced Options, you can now sort by lowest rate, payment, max points, and no points
 You can compare multiple products/rate options at once - up to 5 at a time!
 Sort by amortization type on main screen.
 Horizontal view has been added
 Customized view on mobile to show product details

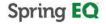

© Springer Ege OLC 202328/ Alightighter Server (MM)

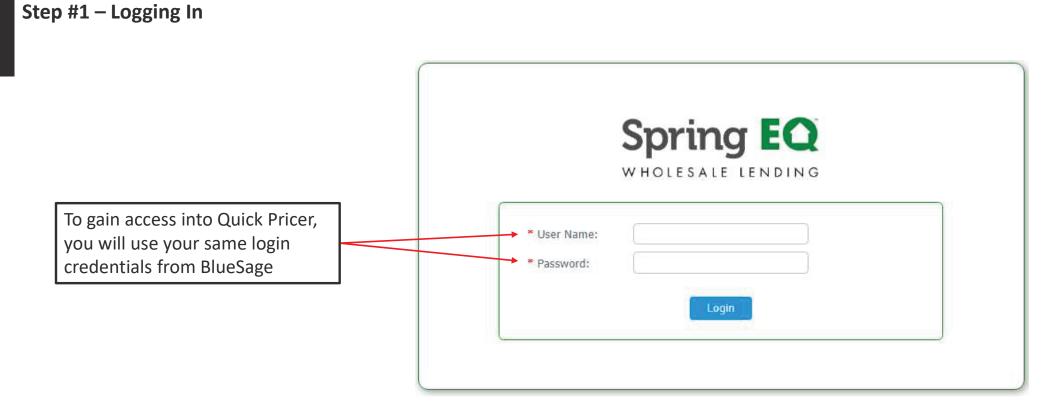

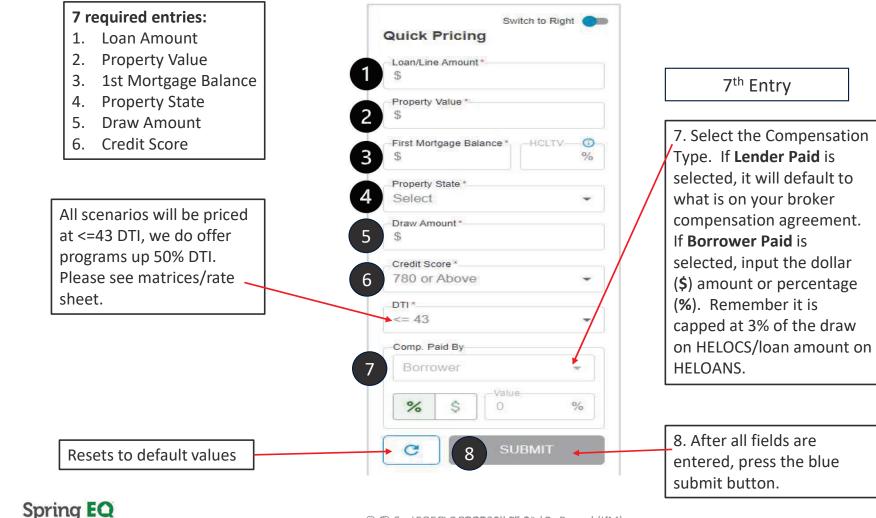

### Step #2 – Quick Pricing & Advanced Options

4

© Son Sipgi EQE QL. C. 2023,28,1 Alighigh Referenced (IdM)

## Step #1 – Advanced Options

| Property | Use *                                 |                                       |
|----------|---------------------------------------|---------------------------------------|
| Prima    | ry Residence 👻                        | 1st Mortgage assumed or in process *  |
| Property | Type *                                | No                                    |
| Single   | Family -                              | _1st Mortgage is Interest Only *      |
| Flood Zo |                                       | No                                    |
|          | AIC .                                 | Piggyback*                            |
| No       | · · · · · · · · · · · · · · · · · · · | No                                    |
|          | Other                                 |                                       |
|          | Mortgage Late Payments in last 24 No  | Mo's *                                |
|          | Rejected by a Credit Union Previous   | · · · · · · · · · · · · · · · · · · · |
|          | Divise Ord Ordered                    |                                       |
|          | Pricing Sort Options *                |                                       |

- Advanced details are defaulted to always display answers shown in example above.
- Changing options could affect the products & pricing for the results.

## Spring **EQ**

#### Other

| No                                      | * |
|-----------------------------------------|---|
| Rejected by a Credit Union Previously * |   |
| No                                      | * |
| Pricing Sort Options *                  |   |
| Lowest Rate – No Points                 | * |
| Lowest Payment - Points                 |   |
| Lowest Rate – Points                    |   |
| Lowest Payment - No Points              |   |
| Lowest Rate – No Points                 |   |
| Closest to Par                          |   |

 You have several pricing sorting options. The system always defaults to "Lowest Rate – No Points".

|                                                                                                    | Advanced Options<br>Property Details                                                                  | 1st Mortgage Details                                                                                                    |                                                                                                    | Other                                                                                                    | Quick Pricing Switch to Left                                                                                  |
|----------------------------------------------------------------------------------------------------|----------------------------------------------------------------------------------------------------|----------------------------------------------------------------------------------------------------|----------------------------------------------------------------------------------------------------|----------------------------------------------------------------------------------------------------|----------------------------------------------------------------------------------------------------|
|                                                                                                    | Property Use *<br>Primary Residence<br>Property Type *<br>Single Family<br>Flood Zone *<br>No         | Ist Mortgage assumed or in process*     No     Ist Mortgage is Interest Only*     No     Piggyback*     No                                                  | *<br>*                                                                                                    | Mortgage Late Payments in last 24 Mo's *<br>No<br>Rejected by a Credit Union Previously *<br>No<br>Pricing Sort Options *<br>Lowest Rate – No Points |                                                                                                    |
| antLine Amount * Prop                                                                                     | anced Options erty Details roperty Use* Primary Residence  roperty Type* ingle Family  lood Zone* loo | 1st Mortgage Details        1st Mortgage assumed or in process *         No        1st Mortgage is Interest Only *         No        Piggyback *         No | Other     Mortgage Late Pay     No     Rejected by a Cred     No     Pricing Sort Option     Lowest Rate - | ▼<br>5*                                                                                                    | \$<br>Credit Score*<br>780 or Above ▼<br>DTI*<br><= 43 ▼<br>Comp. Paid By<br>Borrower ₹<br>% \$ 0 %<br>CUBMIT |
| edit Score *<br>do or Above •<br>1*<br>= 43 •<br>mp. Paid By<br>Borrower •<br>% \$ Value 0<br>%<br>SUBMIT |                                                                                                    |                                                                                                    |                                                                                                    |                                                                                                    |                                                                                                    |

## Step #2 – Display Options – Changing the view from Right to Left

© Sp sipgi fig F QL, CL 2023, 28, 1 Alighigh Reserved (M)

## Step #2 – Display Options (continued...)

Display Option #1: This will display all available options based on the information inputted in a chart format.

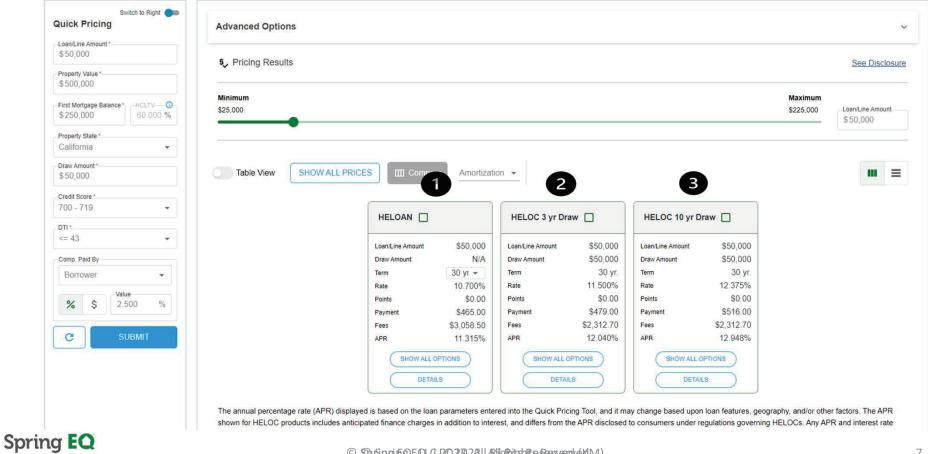

© Springing, EQ, C. 2023, 28, 1 Alighigh Reserved (M)

## Step #2 – Display Options (continued...)

**Display Option #2:** This will display all available options based on the information inputted in a table format.

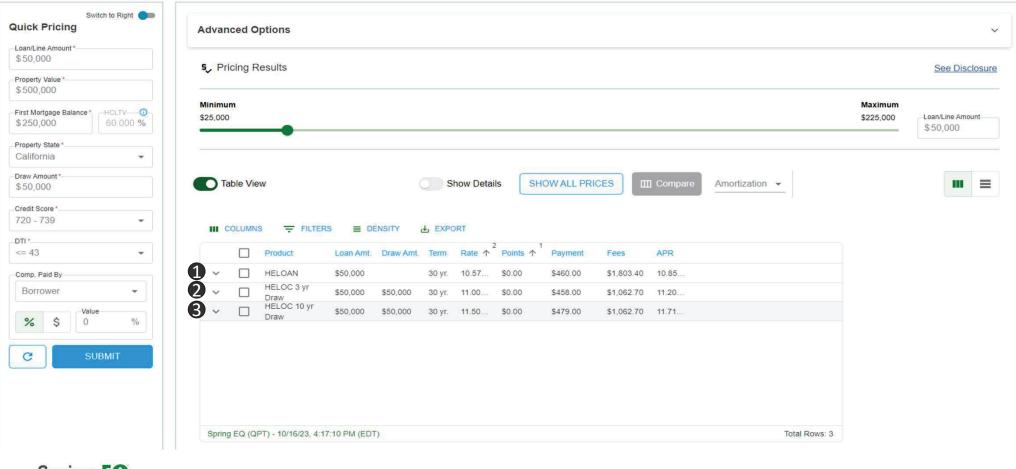

Spring EQ

© Springing FOL, C. 2023,28,1 Alightigh Reserved (M)

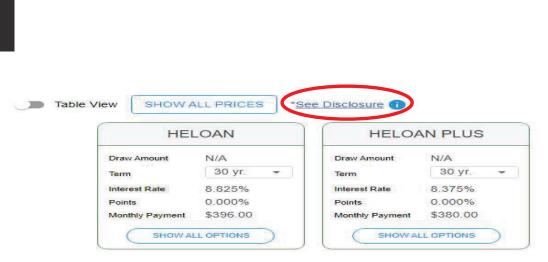

Step #2 – Display Options (continued...)

Clicking the "See Disclosures" box will show a pop-up box with a required to read disclosure

The annual percentage rate (APR) displayed is based on the loan parameters entered into the Quick Pricing Tool, and it may change based upon loan features, geography, and/or other factors. The APR shown for HELOC products includes anticipated finance charges in addition to interest, and differs from the APR disclosed to consumers under regulations governing HELOCs. Any APR and interest rate displayed may change without notice. This does not constitute as an advertisement and cannot be considered an offer or commitment to lend. The information shown is intended for use by mortgage professionals only and is not intended for distribution.

#### OK

### Spring EQ

| Step #3                                                                                                    | 3– Displa                     | ay Optio             | ons – C       | Deeper           | Detai            | ils                        |                            |                       |                                                                                 |
|----------------------------------------------------------------------------------------------------|-------------------------------|----------------------|---------------|------------------|------------------|----------------------------|----------------------------|-----------------------|---------------------------------------------------------------------------------|
| •                                                                                                    | Table View                    | <b>U</b>             | Show Deta     | show Al          |                  | III Compare Amortization - |                            |                       |                                                                                 |
|                                                                                                    |                               | RS 🗮 DENSITY         | LEXPORT       |                  |                  |                            |                            |                       |                                                                                 |
|                                                                                                    | Product                       | Loan Amt. Draw Amt   | Term Rate 🛧   | Points 1 Payr    | nent Fees        | APR                        |                            |                       | 1                                                                               |
|                                                                                                    | HELOAN                        | \$50,000             | 10 yr. 9.825% | \$0.00 \$656     | \$1,772.20       | 0 10.36                    | 1. Click "Show Deta        | ils" to expand the    |                                                                                 |
|                                                                                                    | HELOAN                        | \$50,000             | 15 yr. 9.825% | \$0.00 \$532     | \$1,772.20       | 0 10.22                    | results and see all th     | •                     |                                                                                 |
| -                                                                                                    | HELOAN                        | \$50,000             | 20 yr. 9.825% | \$0.00 \$477     | \$1,772.20       | 0 10.15                    |                            |                       |                                                                                 |
|                                                                                                    | HELOAN                        | \$50,000             | 5 yr. 9.825%  | \$0.00 \$1,0     | 58.00 \$1,772.20 | 0 10.79                    | & point options avai       | lable.                |                                                                                 |
|                                                                                                    | HELOAN                        | \$50,000             | 25 yr. 10.57  | \$0.00 \$475     | 5.00 \$1,803.40  | 0 10.88                    |                            |                       |                                                                                 |
| 13                                                                                                    | HELOAN                        | \$50,000             | 30 yr. 10.57  | \$0.00 \$460     |                  |                            |                            |                       | 2                                                                               |
|                                                                                                    | Draw                          | \$50,000 \$50,000    | 30 yr. 11.00  | \$0.00 \$458     |                  |                            |                            |                       |                                                                                 |
| `                                                                                                    | Draw                          | \$50,000 \$50,000    | 30 yr. 11.50  | \$0.00 \$475     | \$1,062.70       | 0 11.71                    |                            | Table View            | Show Details SHOW ALL PRICES III Compare                                        |
| st                                                                                                    | oring EQ (QPT) - 10/16/23, 4: | 17:10 PM (EDT)       |               |                  |                  | Total Rows:                | 8                          |                       |                                                                                 |
|                                                                                                    |                               |                      |               |                  |                  |                            |                            | III COLUMNS = FILTERS | EXPORT                                                                          |
|                                                                                                    | TERS DENSITY                  | III COMPARE 🛃 EX     | 0001          |                  | ×Î               |                            |                            | Product               | Loan Amt. Draw Amt. Term Rate $\uparrow^2$ Points $\uparrow^1$ Payment Fees APR |
| And a second second sec |                               | 2                    | 1             |                  | _                | 3. A pop-up w              | indow will                 | V 🗌 HELOAN            | \$50,000 10 yr. 9.825% \$0.00 \$656.00 \$1,772.20 10.36                         |
| Product                                                                                                    | Loan Amt. Draw Amt.           | Term Rate 🛧 Point    | ts ↑ Payment  | Fees APR         |                  | appear, after o            | licking "Show All          | V 🗌 HELOAN            | \$50,000 15 yr. 9.825% \$0.00 \$532.00 \$1,772.20 10.22                         |
| HELOAN                                                                                                    | \$50,000                      | 10 yr. 9.825% \$0.00 | \$656.00      | \$1,772.20 10.36 |                  | Prices".                   |                            | V 🗌 HELOAN            | \$50,000 20 yr. 9.825% \$0.00 \$477.00 \$1,772.20 10.15                         |
| HELOAN                                                                                                    | \$50,000                      | 15 yr. 9.825% \$0.00 | \$532.00      | \$1,772.20 10.23 |                  | Prices .                   |                            | Y 🗌 HELOAN            | \$50,000 5 yr. 9.825% \$0.00 \$1,058.00 \$1,772.20 10.79                        |
| HELOAN                                                                                                    | \$50,000                      | 20 yr. 9.825% \$0.00 | 0 \$477.00    | \$1,772.20 10.15 | 5                |                            |                            | V 🗌 HELOAN            | \$50,000 25 yr. 10.57 \$0.00 \$475.00 \$1,803.40 10.88                          |
| HELOAN                                                                                                    | \$50,000                      | 5 yr. 9.825% \$0.00  | 0 \$1,058.00  | \$1,772.20 10.75 | 9                | Scroll to see al           | l options of               | V 🗌 HELOAN            | \$50,000 30 yr. 10.57 \$0.00 \$460.00 \$1,803.40 10.85                          |
| HELOAN                                                                                                    | \$50,000                      | 25 yr. 10.57 \$0.00  | 0 \$475.00    | \$1,803.40 10.88 |                  | terms, produc              |                            | Draw                  | \$50,000 \$50,000 30 yr. 11.00 \$0.00 \$458.00 \$1,062.70 11.20                 |
| HELOAN                                                                                                    | \$50,000                      | 30 yr. 10.57 \$0.00  |               | \$1,803.40 10.85 |                  | available on ea            |                            | V Draw                | \$50,000 \$50,000 30 yr. 11.50 \$0.00 \$479.00 \$1,062.70 11.71                 |
| HELOC 3 yr                                                                                                    | \$50,000 \$50,000             | 30 yr. 11.00 \$0.00  |               | \$1,062.70 11.20 | -                |                            |                            |                       |                                                                                 |
| HELOC 10 y                                                                                                    |                               | 30 yr. 11.50 \$0.00  |               | \$1,062.70 11.71 |                  |                            |                            |                       |                                                                                 |
| Draw                                                                                                    | \$50,000                      | 10 yr. 9.775% \$62.5 |               | \$1,832.60 10.34 |                  |                            | 2. Click "Show A           | ll Prices" for        |                                                                                 |
|                                                                                                    | \$50,000                      |                      |               | \$1,832.60 10.1  | _                |                            | an additional exp          |                       |                                                                                 |
|                                                                                                    | \$50,000                      | 15 yr. 9.775% \$62.5 |               | \$1,832.60 10.15 | _                |                            | of each term wit           |                       |                                                                                 |
| Spring EQ (QPT) - 10/16/23,                                                                                                    |                               | 11.11 9 11.129 Bb 21 | AL 3473300    | Total Rows:      |                  |                            |                            |                       |                                                                                 |
| Sni                                                                                                    | ring EQ                       |                      |               |                  |                  |                            | point options ava          | allable.              |                                                                                 |
| Sh                                                                                                    |                               |                      |               |                  |                  | © Spring EQ, LLC 2023      | , All Rights Reserved (KM) |                       | 10                                                                              |

| <ol> <li>Select loans you<br/>would like to</li> </ol>                                    | Table View Show Deta                                                                                                    | ails SHOW ALL PRICES                                                                                                    | Compare                                                                     | <u>) •</u>    | HELOAN                                   | 1 | HELOC 3 yr Draw                                                                     | <b>1</b>                                                                                 | HELOC 10 yr D                                                                       | raw 🗹    |
|-------------------------------------------------------------------------------------------|----------------------------------------------------------------------------------------------------|----------------------------------------------------------------------------------------------------|-----------------------------------------------------------------------------|---------------|------------------------------------------|---|-------------------------------------------------------------------------------------|------------------------------------------------------------------------------------------|-------------------------------------------------------------------------------------|----------|
| compare by<br>clicking on the<br>box to the left.<br>You can select up<br>to 5 at a time. | Product         Loan Amt.         Draw Amt.         Term         Rate           ~         HELOAN         \$50,000         10 yr.         9.825%           ~         HELOAN         \$50,000         15 yr.         9.825%           ~         HELOAN         \$50,000         20 yr.         9.825%           ~         HELOAN         \$50,000         20 yr.         9.825%           ~         HELOAN         \$50,000         20 yr.         9.825%           ~         HELOAN         \$50,000         25 yr.         10 sr.           ~         HELOAN         \$50,000         25 yr.         10 sr.           ~         HELOAN         \$50,000         30 yr.         10 sr.           ~         HELOAN         \$50,000         30 yr.         10 sr.           ~         HELOAN         \$50,000         30 yr.         10 sr.           ~         HELOCAY         \$50,000         30 yr.         11 our.           *         HELOCAY         \$50,000         \$50,000         30 yr.         11 our.           *         HELOCAY         \$50,000         \$50,000         30 yr.         11 our. | \$0.00         \$532.00         \$1,772.20           \$0.00         \$477.00         \$1,772.20           \$0.00         \$1,058.00         \$1,772.20           \$0.00         \$1,058.00         \$1,772.20           \$0.00         \$1,058.00         \$1,772.20           \$0.00         \$1,058.00         \$1,772.20           \$0.00         \$475.00         \$1,803.40           \$0.00         \$460.00         \$1,803.40           \$0.00         \$458.00         \$1,062.70 | APR<br>10.35<br>10.22<br>10.15<br>10.79<br>10.88<br>10.85<br>11.20<br>11.71 | O             | Rate<br>Points<br>Payment<br>Fees<br>APR |   | Loan/Line Amount<br>Draw Amount<br>Term<br>Rate<br>Points<br>Payment<br>Fees<br>APR | \$50,000<br>\$50,000<br>30 yr.<br>11.000%<br>\$0.00<br>\$458.00<br>\$1,062.70<br>11.204% | Loan/Line Amount<br>Draw Amount<br>Term<br>Rate<br>Points<br>Payment<br>Fees<br>APR |          |
| 2. Once you select<br>the ones to<br>compare, click on                                    | Spring EQ (QPT) - 10/16/23, 4:17:10 PM (EDT)                                                                                                    | Compare Scenarios                                                                                                    | S                                                                           | Total Rows: 8 | HELOC 10 yr Draw                         |   | DETAILS                                                                             |                                                                                          | DETAIL                                                                              | <u>s</u> |
| "Compare".                                                                                |                                                                                                    | Loan/Line Amount                                                                                                    | \$50,000                                                                    | \$50,000      | \$50,000                                 |   |                                                                                     |                                                                                          |                                                                                     |          |
| Γ                                                                                         |                                                                                                    | Draw Amount                                                                                                    | N/A                                                                         | \$50,000.00   | \$50,000.00                              |   | At this ti                                                                          | ime, y                                                                                   | ou canr                                                                             | ot       |
|                                                                                           | This will pull up all of                                                                                                    | Term                                                                                                    | 30 yr.                                                                      | 30 yr.        | 30 yr.                                   |   | print the                                                                           |                                                                                          |                                                                                     |          |
|                                                                                           | the loans you                                                                                                    | Interest Rate                                                                                                    | 10.575%                                                                     | 11.000%       | 11.500%                                  |   | You will r                                                                          |                                                                                          |                                                                                     |          |
|                                                                                           | selected so they can                                                                                                    | Monthly Payment                                                                                                    | \$460.00                                                                    | \$458.00      | \$479.00                                 |   | save it fo                                                                          |                                                                                          |                                                                                     |          |
|                                                                                           | be viewed side by                                                                                                    | Margin                                                                                                    | 0.000%                                                                      | 2.500%        | 3.000%                                   |   |                                                                                     | <i>'</i>                                                                                 |                                                                                     |          |
|                                                                                           | side.                                                                                                    | Base Rate                                                                                                    | 4.999%                                                                      | 8.500%        | 8.500%                                   |   |                                                                                     |                                                                                          |                                                                                     |          |
|                                                                                           | side.                                                                                                    |                                                                                                    |                                                                             |               |                                          |   |                                                                                     |                                                                                          |                                                                                     |          |
|                                                                                           | side.                                                                                                    | APR                                                                                                    | 10.859%                                                                     | 11.204%       | 11.711%                                  | - |                                                                                     |                                                                                          |                                                                                     |          |

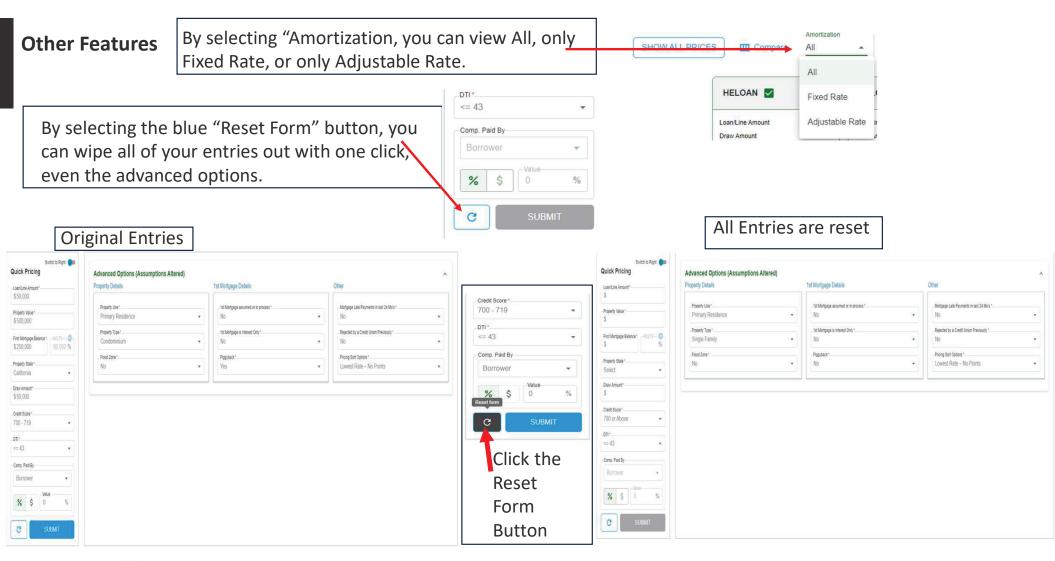

## Spring **EQ**

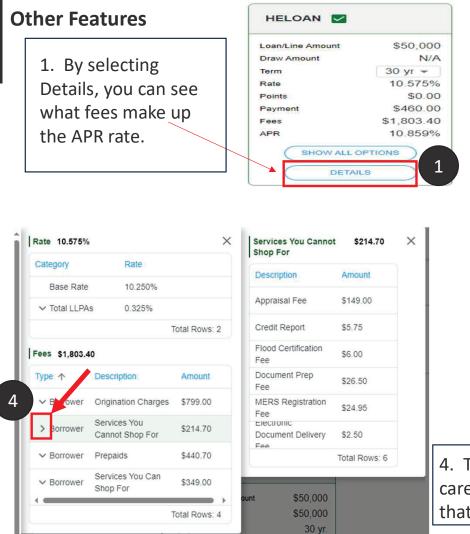

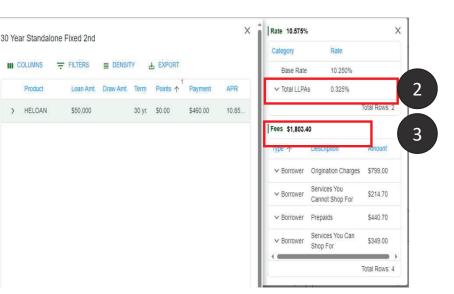

- 2. The first screen shows you an overview of all of the loan level pricing adjustments (if applicable).
- 3. This screen also shows you all of the fees broken down.

4. To go even further into details, you can select the caret next to the type of fee and see the breakdown of that fee as well.

Spring EQ

© Spispgi Eg.F. OL, CL 2023,28,1 Alighigh Restanded MI)

## Mobile Home Screen Link Spring EQ

Spring **EQ** 

## Steps to adding Mobile Home Screen Link to APPLE Products

| • Password |  |
|------------|--|
|            |  |
| Logm       |  |

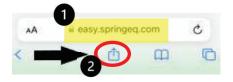

| Q Quick Pricer<br>easy springed.com<br>Options 3 | ×           |
|--------------------------------------------------|-------------|
| Messages Mail                                    | instagram G |
| Сору                                             | Ф           |
| Add to Reading List                              | 00          |
| Add Bookmark                                     | m           |
| Add to Favorites                                 | ☆           |
| Add to Quick Note                                |             |
| Find on Page                                     | E           |
| Add to Home Screen                               |             |
| Markup                                           | 8           |
| Print                                            | ē           |
| Edit Actions                                     | _           |

- 1. Search easy.springeq.com
- 2. Click the download icon (blue box with the arrow pointing up)
- 3. Select "Add to Home Screen" option
- 4. Name quick link (example: Quick Pricer), then click "Add"
  - Green App icon that appears, is not a true app, just quick link
- 5. Green Icon will appear on your phone home screen to use for quick access for website link

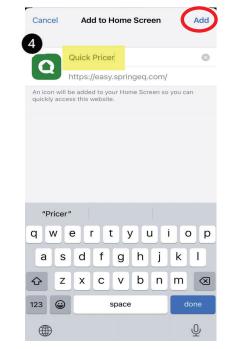

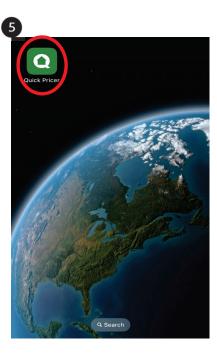

## Spring EQ

© Spring EQ, LLC 2023, All Rights Reserved (KM)

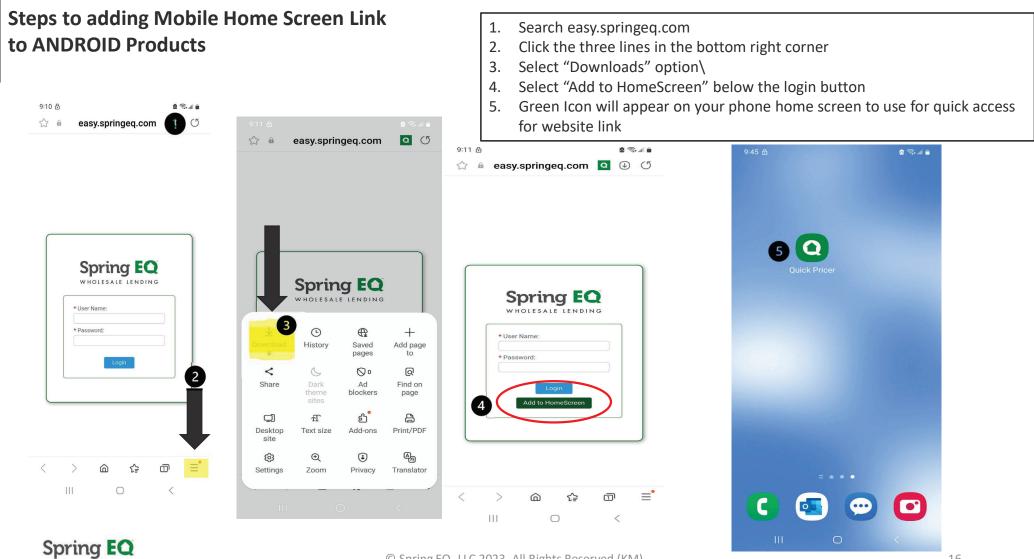

© Spring EQ, LLC 2023, All Rights Reserved (KM)

# Thank You

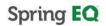